# The Macroswap Package<sup>∗</sup>

Robert J Lee latex@rjlee.homelinux.org

August 21, 2013

#### Abstract

This package provides macros to allow the user to redefine a pair of macros so that the token lists they expand to will be swapped.

### 1 Introduction

This package was written to allaw a simple, readable syntax for swapping the values within macros, used as program variables.

## Usage

\macroswap

The \macroswap macro allows you to temporarily swap two macro definitions; for example:

```
\newcommand{\myfirst}{1}
\newcommand{\myend}{2}
\begingroup
\macroswap{myfirst}{myend}
\myfirst\myend % prints ''21''
\endgroup
\myfirst\myend % prints ''12'' (swapped defininions were local)
```
This local swap is often unwanted, and can use up TeX's stack memory. So you may prefer the global version:

#### \gmacroswap

The **\gmacroswap** macro allows you to globally swap two macro definitions; for example:

```
\newcommand{\myfirst}{1}
\newcommand{\myend}{2}
```
<sup>∗</sup>This document corresponds to Macroswap ?, dated ?.

```
\begingroup
\gmacroswap{myfirst}{myend}
\myfirst\myend % prints ''21''
\endgroup
\myfirst\myend % prints ''21'' (swapped defininions are global)
```
## Usage with arrayjobx

To globally swap two elements of an array declared with the arrayjobx package, you need to arrange to swap the macros used by that package. This is not part of the public interface and may change at any time; unfortunately, it does not seem possible to do this with only the public interface, especially if you do not want to expand the tokens in the array.

Assuming arrayjobx version 1.04 (labelled "05/03/2010"), it is only necessary to swap the values of the underlying macros using the following syntax:

```
\newarray{arr}
\readarray{arr}{A&C&B}
\gmacroswap{arr2\string~}{arr3\string~}
\arr(1)\par % prints ''A''
\arr(2)\par % prints ''B''
\arr(3)\par % prints ''C''
```
### Implementation

\gmacroswap Given the name of two macros, swap their definitions. Produces no output. This version uses plain \let to produce a local assignment.

```
1 \newcommand{\macroswap}[2]{%
```
NB: there's no guarantee that #1 or #2 will be a single token.

First verify that they expand to a single macro name:

```
2 \expandafter\ifcsname#1\endcsname%
```
3 \else%

```
4 \PackageError{macrocode}{Two macro names are required for macroswap %
5 (got ''#1'' and ''#2'')}\{%
```

```
6 Two macro names are required, but the first parameter does not %
```

```
7 expand to a defined macro name. Macros have not been swapped.}%
```

```
8 \fi%
```
9 \expandafter\ifcsname#2\endcsname%

 $10$  \else%

```
11 \PackageError{macrocode}{Two macro names are required for macroswap %
12 (got ''#1'' and ''#2'')}{%
```
- 13 Two macro names are required, but the second parameter does not %
- 14 expand to a defined macro name. Macros have not been swapped.}%

```
15 \fi%
```
First we use a temporary variable, macroswap@temp, to hold the value of the first macro.

\expandafter is used to evaluate the \csname. . . \endcsname become the \let, as \let will only redefine its first parameter.

16 \expandafter\let\expandafter\macroswap@temp\csname#1\endcsname%

Next, the same method is used to reassign each passed-in macro.

- 17 \expandafter\let\csname#1\expandafter\endcsname\csname#2\endcsname%
- 18 \expandafter\let\csname#2\endcsname\macroswap@temp%

Finally, we throw away our temporary macro:

```
19 \let\macroswap@temp\relax%
```
20 }

\macroswap Given the name of two macros, swap their definitions. Produces no output.

This version is global; the only difference here is that \global is used to modify \let to applied globally.

- 21 \newcommand{\gmacroswap}[2]{%
- 22 \expandafter\let\expandafter\macroswap@temp\csname#1\endcsname%

NB: \expandafter is used before \global so that the let becomes global...

- 23 \expandafter\global\expandafter\let\csname#1\expandafter\endcsname\csname#2\endcsname%
- 24 \expandafter\global\expandafter\let\csname#2\endcsname\macroswap@temp%
- 25 \let\macroswap@temp\relax%
- 26 }

That is all

### Change History

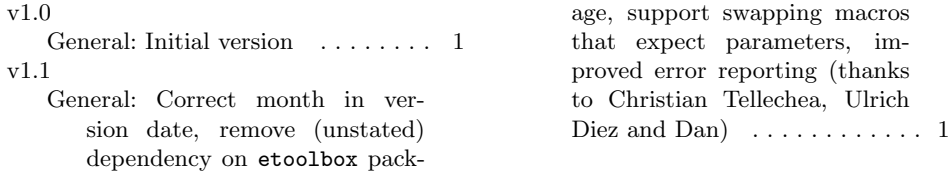

# Index

Numbers written in italic refer to the page where the corresponding entry is described; numbers underlined refer to the code line of the definition; numbers in roman refer to the code lines where the entry is used.

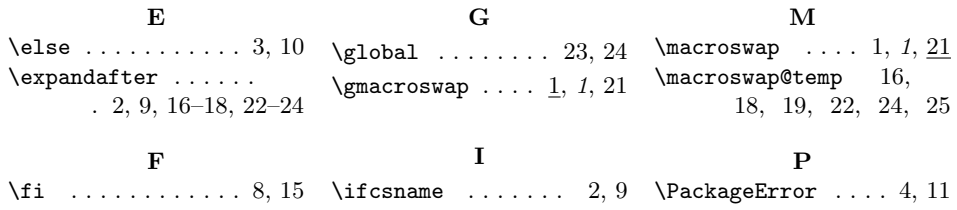